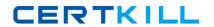

# **IBM**Exam C9510-132

IBM Rational ClearQuest v7.1

Version: 6.0

[ Total Questions: 80 ]

### **Question No:1**

ClearQuest Web server requires which feature to work properly?

- A. CM Server for ClearQuest Web
- B. Full-text Search Server
- C. Report Server for ClearQuest
- D. Multisite Shipping Server

**Answer: A** 

#### **Question No: 2**

Which two statements are true about the ClearQuest diagnostics utility? (Choose two.)

- **A.** It performs hooks code checking automatically and improves schema development faster.
- **B.** The utility helps identify conditions that might cause data integrity or performance problems in CQ Schema.
- C. It identifies the security of the groups and folder ACL.
- **D.** It should be run before upgrading the user database to a new schema version or before moving the user database or schema repository.

Answer: B,D

#### **Question No: 3**

Some developers work using the ClearQuest Web client. After opening an assigned defect, the developers want to search, using a keyword, all possible associated defects and enhancements. What is the most efficient way for a ClearQuest administrator to implement this search feature for all developers?

- A. create a ClearQuest Query to retrieve all records where the keyword is found
- **B.** install and use the full-text search to locate any ClearQuest record where the keyword is found
- **C.** use Crystal Reports to generate a report and then use a regular search tool find all the keyword matches
- **D.** export all records to a text file and then use a regular search tool to find all the keyword matches

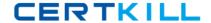

**Answer: B** 

## **Question No: 4**

The GetAccessibleDatabases method is used for determining the databases available for the specified user to log in to while accessing ClearQuest database through an external program. This method is available in which object?

- A. Entity
- B. QueryDef
- C. EntityDef
- D. Session

**Answer: D** 

# **Question No:5**

Which two steps are mandatory to introduce a new record type in a ClearQuest schema? (Choose two.)

- A. apply a package to the new record type
- **B.** create the new record type
- C. check out the schema if not already checked out
- **D.** define a public query for the new record type

Answer: B,C

#### **Question No: 6**

Which action type allows multiple target states?

- A. CHANGE\_STATE
- **B.** MODIFY
- C. SUBMIT
- D. DUPLICATE

**Answer: B** 

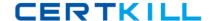

#### **Question No:7**

When can the database set connection profile be set for ClearQuest client install?

- A. during response file creation
- **B.** during the installation prompt
- C. using ClearQuest Maintenance tool after the install
- D. using ClearQuest Designer after the install

**Answer: C** 

#### **Question No:8**

A geographically distributed company uses ClearQuest integrated with its Eclipse development environment. The company wants to use the local character set on each site. What are three ways for a ClearQuest administrator to fully implement this request? (Choose three.)

- **A.** on each site, change the platform code page, OS code page, or operating system locale supported by the Rational ClearQuest data code pages
- **B.** ask the ClearQuest users on each site to change the regional settings and install any additional required fonts
- **C.** ask the ClearQuest users on each site to change the Internet browser regional settings to the required locale and language
- **D.** on each site use the native ClearQuest vendor database character set to automatically translate the record contents

Answer: A,B,C

### **Question No:9**

On Windows, which IBM WebSphere Application Server service is for ClearQuest CM Server?

- A. RWP servlet
- B. cqsearchprofile

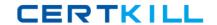

- C. cmprofile
- D. reportalprofile

**Answer: C** 

#### **Question No: 10**

What are three features of IBM Installation Manager? (Choose three.)

- A. keeping track of packages that are about to be installed
- B. updating and modifying packages that have been installed
- **C.** uninstalling packages, or rolling back to a previous version
- D. creating a release area for packages to be installed
- E. copying packages to a release area

Answer: A,B,C

#### **Question No: 11**

How can automated mail to submitter and project manager be sent?

- **A.** using Action Hook
- B. using default value hooks
- C. using action/Base Action with record script hook
- D. implementing e-signature package to transfer mail automatically to the target people

**Answer: C** 

#### **Question No: 12**

Which three action hooks are supported with IMPORT type actions in ClearQuest? (Choose three.)

- A. Initialization
- **B.** Access Control
- C. Validation
- D. Commit